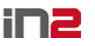

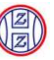

## *LISTA ISPORUČENIH FUNKCIONALNOSTI (V1.1 i V1.2)*

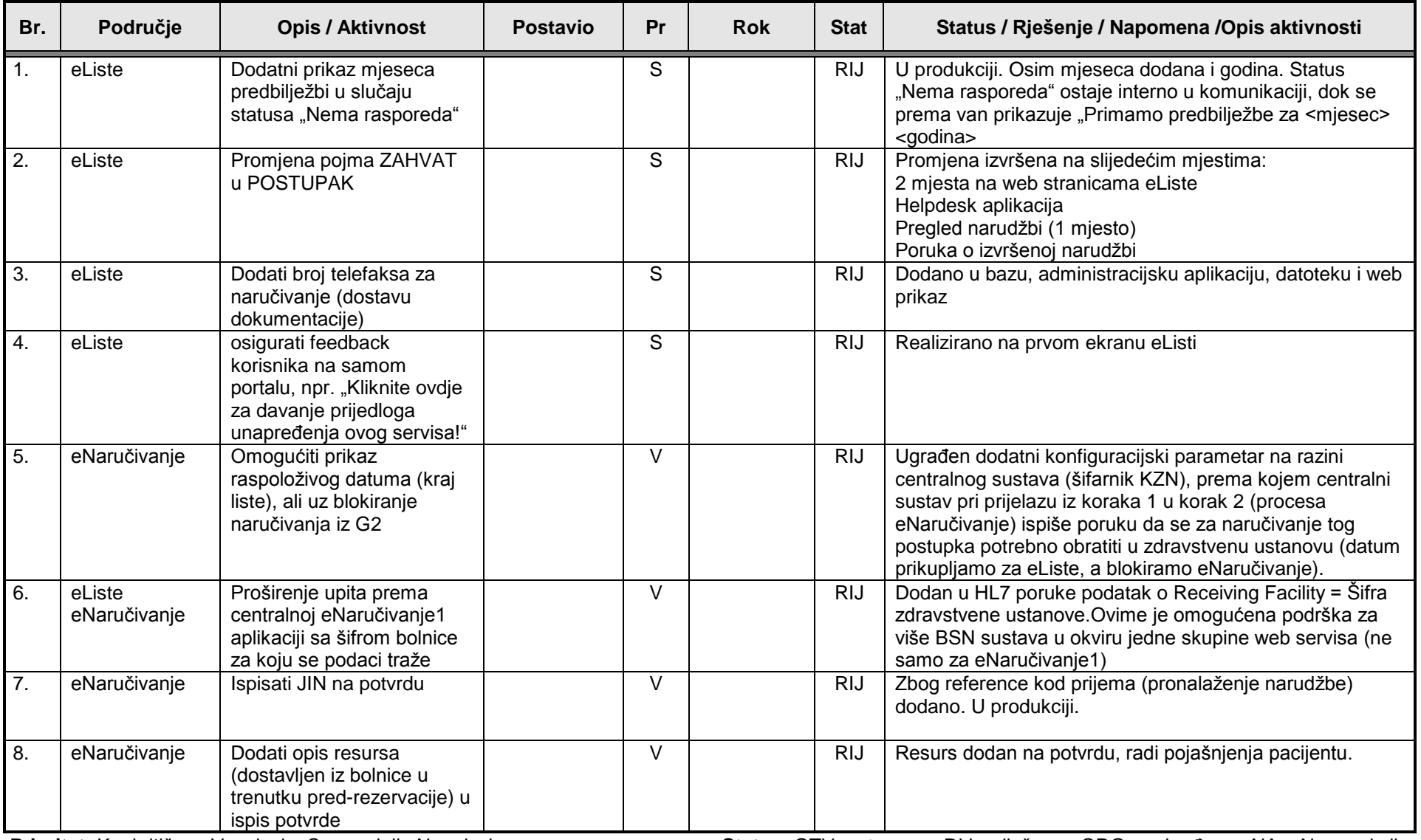

**Prioritet:** K = kritičan V = visok S = srednji N = nizak<br>
Status: OTV = otvoreno RIJ = riješeno ODG = odgođeno NA = Nema akcije